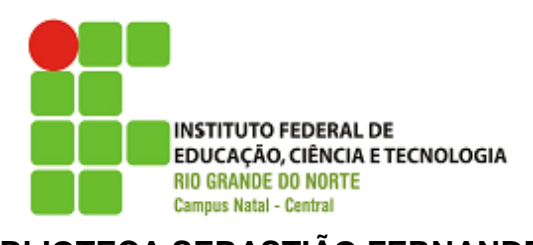

**BIBLIOTECA SEBASTIAO FERNANDES** 

MARIA ILZA DA COSTA TATIANA N. A. DUTRA ALVES VANESSA OLIVEIRA DE MACEDO

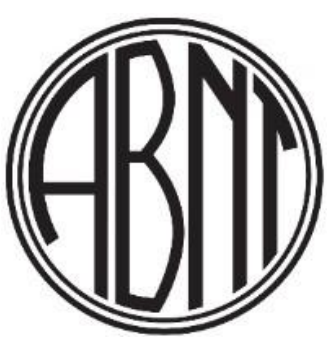

**GUIA DE NORMALIZAÇÃO: PADRÕES** 

NATAL-RN 2011

## **APRESENTAÇÃO**

A normalização em qualquer área do conhecimento ou atividade é imprescindível. A comunidade acadêmica formadora de profissionais, não poderia deixar de usar os padrões da Associação Brasileira de Norma Técnicas (ABNT) para transmitir informações. Essas informações irão gerar conhecimento formando uma infinita cadeia de saberes.

Para que as informações de caráter técnico - cientifico produzidas pelas Instituições Educacionais possuam credibilidade e possam ser transmitidas com valor agregado, faz-se necessário que estejam em formato padronizado. Esse valor agregado poderá ser reconhecido se essas informações forem transmitidas com padrões estabelecidos pela ABNT.

Sendo assim, esse guia foi elaborado visando auxiliar aos alunos do Instituto Federal de Educação, Ciência e Tecnologia do Rio Grande do Norte (IFRN) quanto à produção dos trabalhos acadêmicos e científicos para o fortalecimento do conhecimento compartilhado, de acordo com os padrões da ABNT.

Este documento é composto inicialmente pelas formas de apresentação na qual são descritos todos os padrões a serem adotados com relação aos Trabalhos de Conclusão de Curso (TCCs), tese e dissertação e posterior contém os modelos dos elementos que os compõem na ordem a ser apresentada na elaboração do trabalho final. No entanto, para a construção coletiva deste guia, consultamos a NBR 14724:2011 que trata de trabalhos acadêmicos.

## **SUMÁRIO**

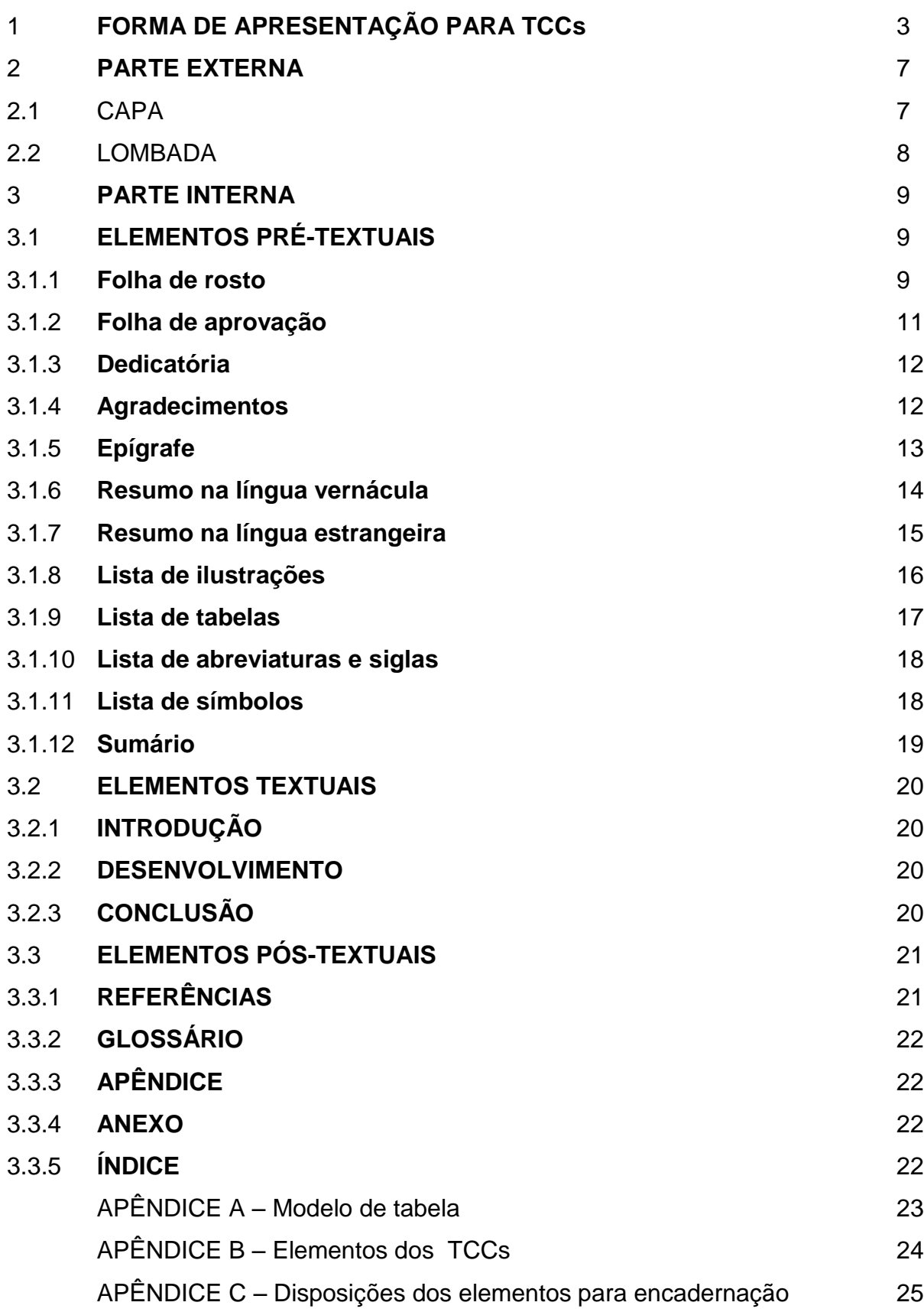

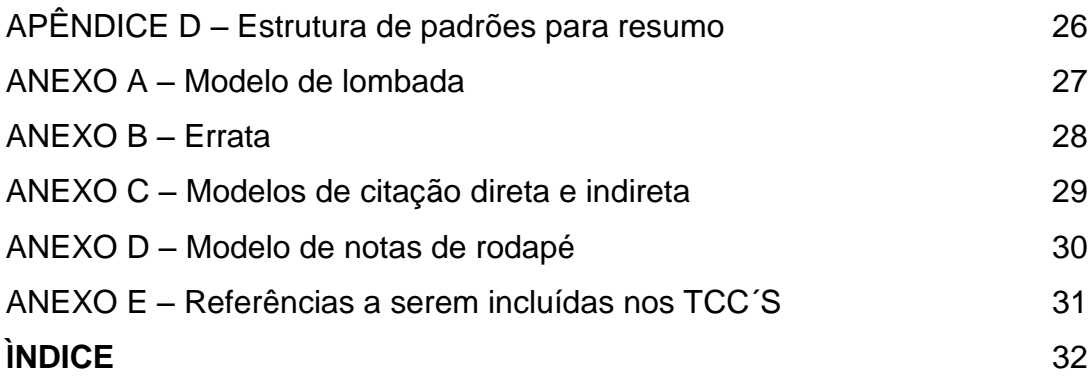

## 1 **FORMA DE APRESENTAÇÃO PARA TCC´S**

#### **Estrutura do trabalho acadêmico**

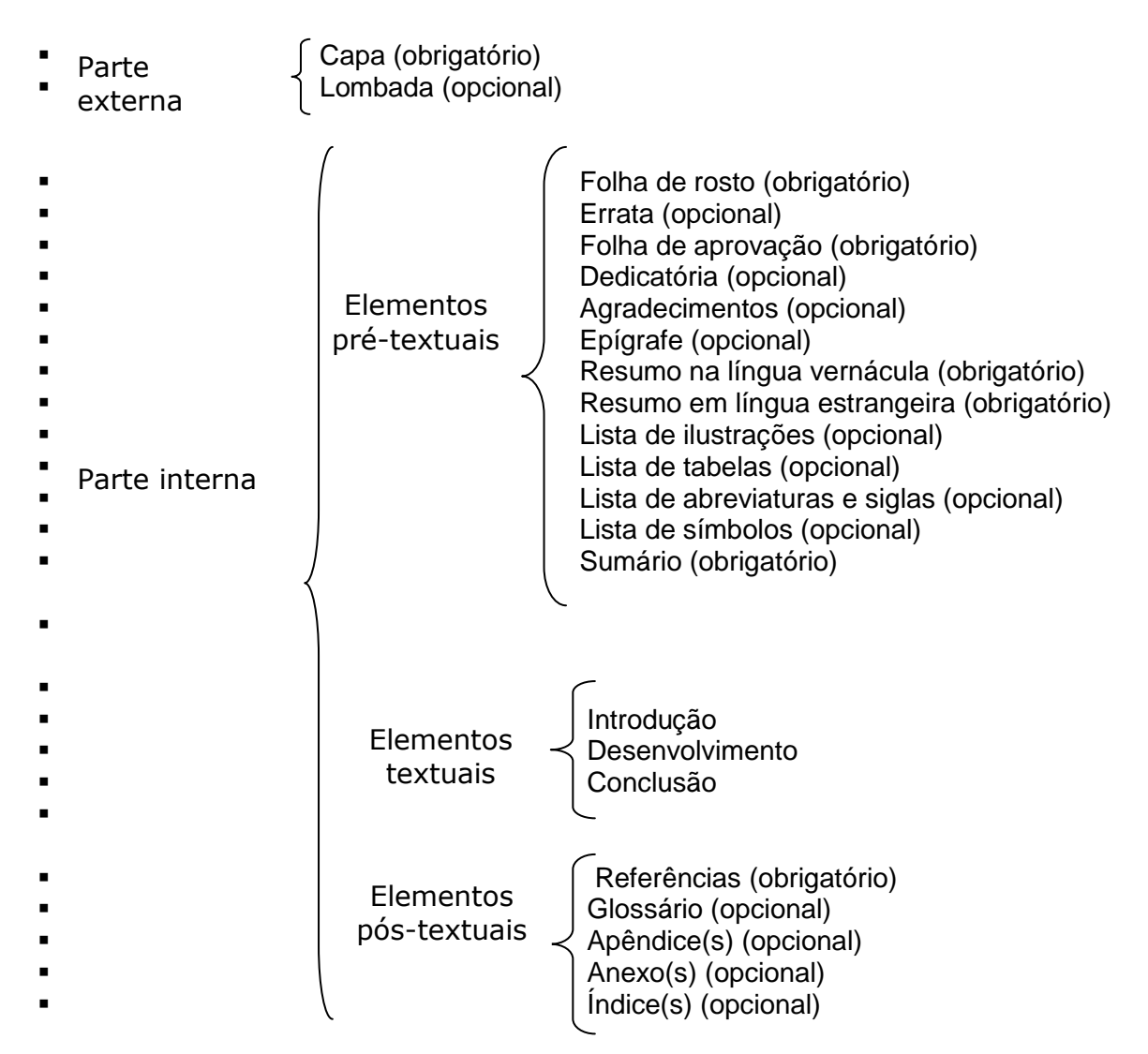

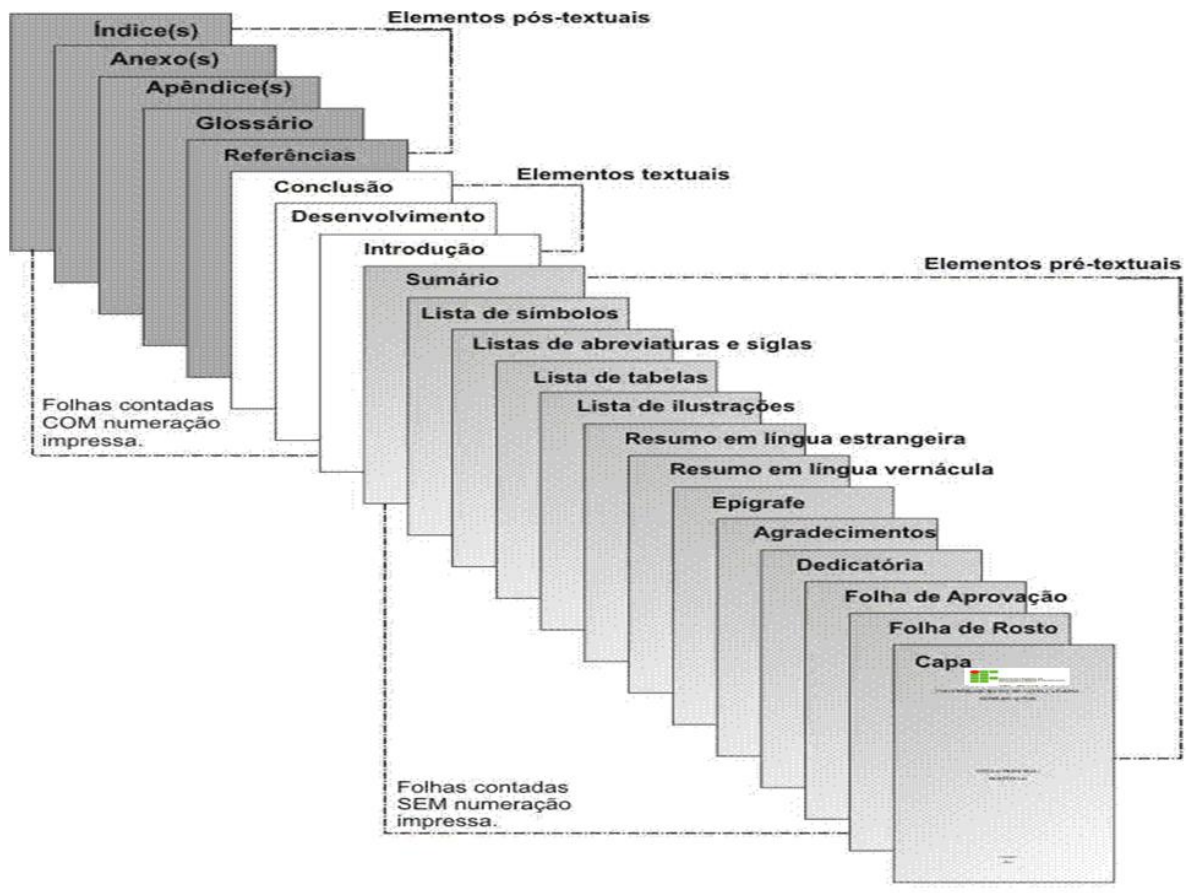

Figura 1 – Ordem de distribuição dos elementos do TCC.

Fonte: Google imagens.

#### **Regras gerais**

- $\checkmark$  Papel formato A4;
- **Papel branco ou reciclável;**
- $\checkmark$  Impressão na cor preta;
- Tamanho 12 para todo o trabalho, **inclusive capa;**
- $\checkmark$  Fonte: Arial ou Times New Roman;
- $\checkmark$  Citações de mais de três linhas tamanho menor, 4 cm da margem;
- $\checkmark$  Paginação contada a partir da folha de rosto e colocada a partir da 1<sup>ª</sup> folha textual (introdução);
- $\checkmark$  Numeração das páginas até o fim do trabalho (índices, se houver);
- $\checkmark$  Notas de rodapé tamanho menor, espaço simples;
- $\checkmark$  Espaçamento 1,5 entre as linhas (exceto citações de mais de três lindas, notas de rodapé, referências, legendas das ilustrações e das tabelas, natureza do trabalho – todos em espaço simples);
- $\checkmark$  Referências espaço simples, separadas por espaço simples entre elas;
- $\checkmark$  Títulos da ilustração e tabela letra menor, espaço simples, localizados acima;
- $\checkmark$  Natureza etc. espaço simples, meio da mancha para a direita;
- $\checkmark$  Títulos das seções e subseções um (1) espaço 1,5 antes e depois.

## **Errata**

 $\checkmark$  Constituído pela referência do trabalho e pelo texto da errata (Ver ANEXO A).

## **Seção**

- $\checkmark$  Todas as seções devem conter um texto relacionado a elas;
- $\checkmark$  Dividir a seção até quinaria:
	- o Seção primária: **MAIÚSCULA E NEGRITO**
	- o Seção secundária MAIÚSCULA E SEM NEGRITO
	- o Seção terciária **Minúscula e negrito**
	- o Seção quaternária Minúscula e sem negrito
	- o Seção quinaria *Minúscula e itálico*
- $\checkmark$  Recomenda-se subdividir qualquer das seções em mais de uma seção (Ex. 2, 2.1, 2.2).

## **Indicativos de seção**

- $\checkmark$  Em algarismo arábico, de uma seção precede seu título
- $\checkmark$  Alinhado à esquerda, separado por um espaço de caractere
- $\checkmark$  Títulos grandes, alinhados abaixo da primeira letra da primeira palavra do título

#### **Texto**

- $\checkmark$  Indicativos de seção alinhados na margem, separados por 1 espaço do título da seção ou subseção;
- $\checkmark$  Seções primárias abrem páginas.

## **Citação**

- $\checkmark$  Diretas Até três linhas entre aspas, no texto;
- $\checkmark$  Diretas Mais de três linhas espaço menor, 4 cm da margem, sem aspas;
- $\checkmark$  Indiretas:
	- o Sobrenome do autor, no texto Minúsculos
	- o Sobrenome do autor, fora do texto, nos parênteses Maiúsculos

## **Sigla**

 $\checkmark$  Primeira vez por extenso, seguida da sigla entre parênteses.

## **Ilustração**

- $\checkmark$  Identificação da ilustração na parte superior (fonte menor), título e número;
- $\checkmark$  Fonte: para a autoria própria, usa-se conforme o exemplo: Sobrenome do autor (ano). Ex.: Dutra (2011);
- Caso a ilustração seja uma fotografia, fazer a referência dela na lista de referências. Quando os dados forem gerados do instrumento de pesquisa (questionário ou entrevista). Acrescenta-se uma nota de rodapé da seguinte forma: **Dados extraídos da pesquisa em 2011, conforme referência posta.**  E inserir a referencia do instrumento de pesquisa na lista de referências.

### **Tabela**

- $\checkmark$  Legenda na parte superior (fonte menor) com número, espaço simples para a Fonte;
- $\checkmark$  Quando a tabela for gerada por um instrumento de pesquisa (questionário ou entrevista). Acrescenta-se uma nota de rodapé da seguinte forma: **Dados extraídos da pesquisa em 2011,** conforme referência posta. E inserir a referencia do instrumento de pesquisa na lista de referências.

**Nota:** Quadro – Ilustração sem dados estatísticos Tabela – Possui dados estatísticos

# **Impressão anverso e verso (opcional)**

- $\checkmark$  Numeração das páginas deve colocada no anverso da folha, no canto superior direito e, no canto superior esquerdo verso;
- $\checkmark$  Elementos pré-textuais devem iniciar no anverso da folha;
- Elementos textuais e pós-textuais digitados no anverso e verso das folhas;
- $\checkmark$  Margens anverso: esquerda e superior de 3 cm, direita e inferior 2 cm;
- $\checkmark$  Margens o verso: direita e superior de 3 cm e esquerda e inferior de 2cm;
- $\checkmark$  Paginação tipo menor 2 cm da margem superior e da borda direita;
- Os títulos das seções primárias devem começar em páginas ímpares (anverso).

## 2 **PARTE EXTERNA**

A partir dessa seção são inseridos os modelos padrões dos elementos que compõem um trabalho de conclusão do curso, segundo a norma 14724:2011 da ABNT.

2.1 CAPA

- √ Instituição;
- $\checkmark$  Autor;
- $\checkmark$  Título e subtítulo;
- Local;
- $\checkmark$  Data.

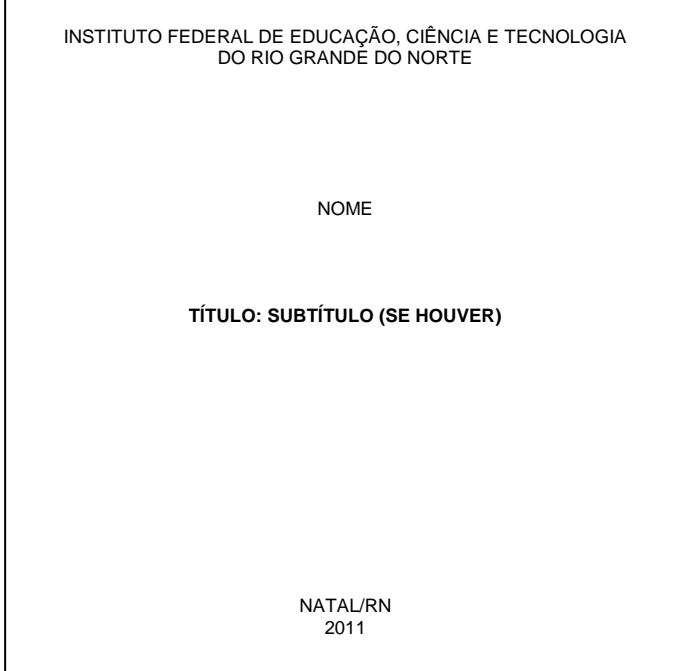

## 2.2 LOMBADA

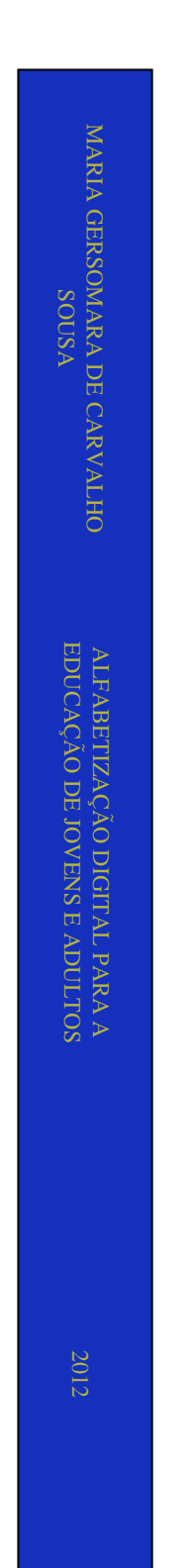

#### 3 **PARTE INTERNA**

A parte interna do documento deve ser composta dos elementos textuais.

## 3.1 ELEMENTOS PRÉ-TEXTUAIS

Os elementos pré-textuais são: folha de rosto (obrigatório), errata (opcional), folha de aprovação (obrigatório), dedicatória (opcional), agradecimentos (opcional), epígrafe (opcional), resumo na língua vernácula (obrigatório), resumo em língua estrangeira (obrigatório), lista de ilustrações (opcional), lista de tabelas (opcional), lista de abreviatura e siglas (opcional) e sumário (obrigatório).

3.1.1 Folha de rosto

#### **Anverso**

- $\checkmark$  Autor;
- $\checkmark$  Título e subtítulo;
- $\checkmark$  Natureza, objetivo, instituição, área;
- $\checkmark$  Orientador e co-orientador;
- $\checkmark$  Local:
- $\checkmark$  Data.

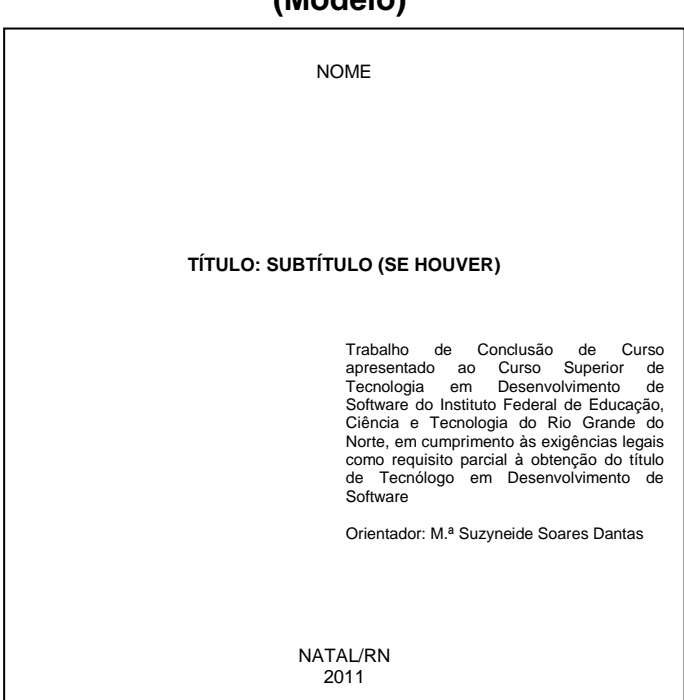

## **Verso – Ficha catalográfica**

- Elemento elaborado pela Biblioteca;
- $\checkmark$  Cutter;
- $\checkmark$  Corpo;
- $\checkmark$  CDU;
- Espaço simples.

## 3.1.2 **Folha de aprovação**

### **Folha de aprovação**

- $\checkmark$  Autor;
- $\checkmark$  Título e subtítulo;
- Natureza, objetivo, Instituição, área de formação;
- Data de aprovação;
- Nome, titulação, assinatura dos componentes da banca e instituições a que pertencem.

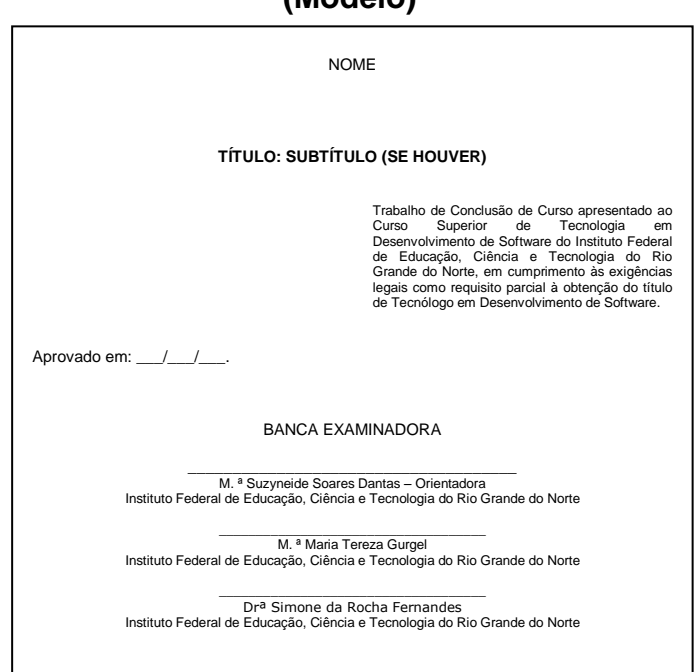

#### 3.1.3 **Dedicatória**

- $\checkmark$  Geralmente no terço inferior direito;
- $\checkmark$  Não escrever a palavra dedicatória.

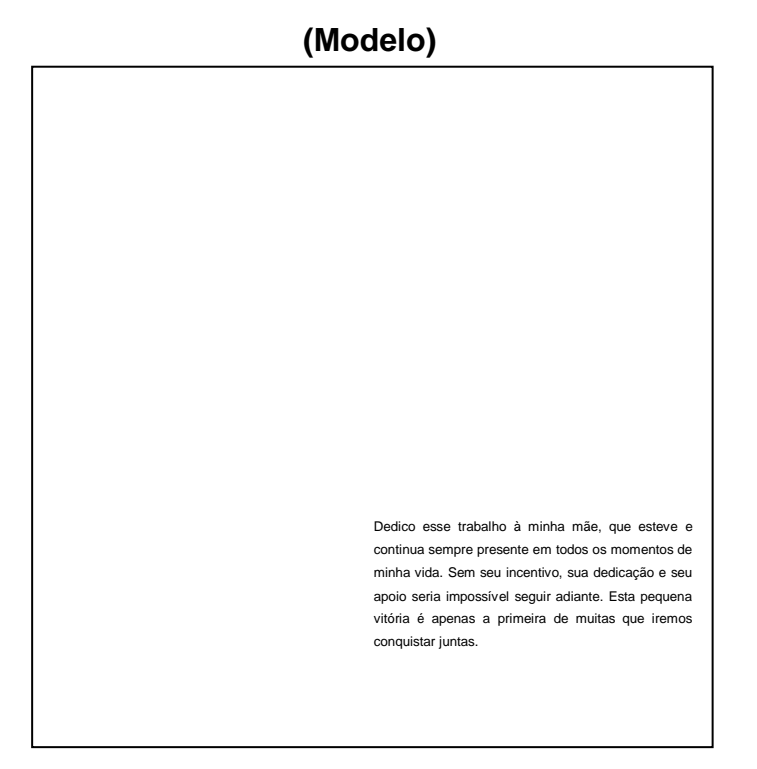

## 3.1.4 **Agradecimentos**

 $\checkmark$  Palavra centralizada, com a mesma tipologia das seções primárias

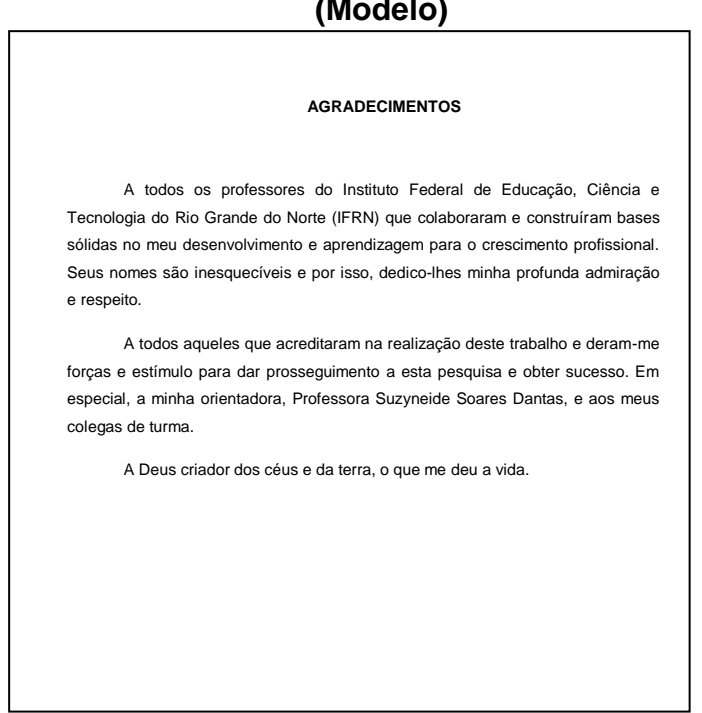

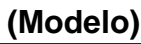

## 3.1.5 **Epígrafe**

- $\checkmark$  Geralmente no terço inferior direito;
- $\checkmark$  Não escrever a palavra epígrafe;
- Citação com autoria referente ao tema.

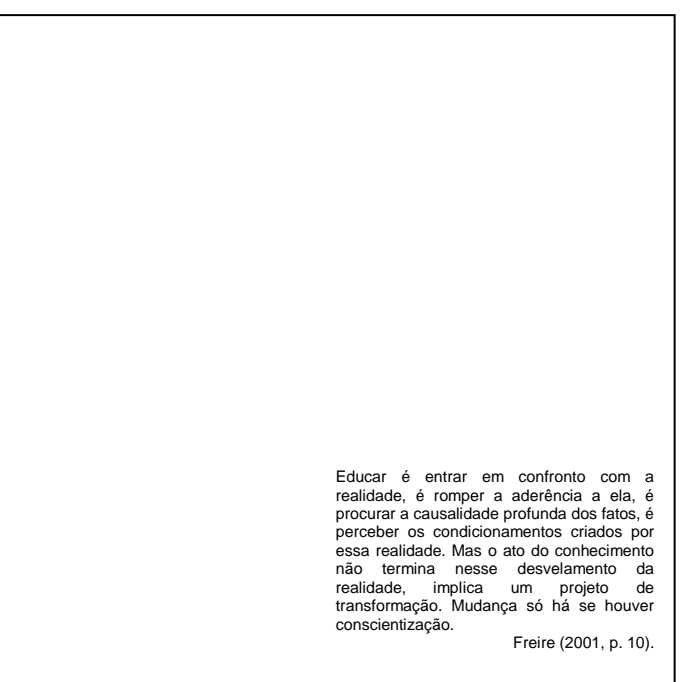

#### 3.1.6 **Resumo na língua vernácula**

- $\checkmark$  Palavra centralizada, com a mesma tipologia das seções primárias;
- $\checkmark$  Parágrafo único;
- $\checkmark$  Espaçamento 1,5 entre linhas;
- $\checkmark$  Tamanho idêntico ao texto;
- $\times$  150 a 500 palavras;
- $\checkmark$  A primeira frase significativa relacionada ao tema;
- $\checkmark$  Deve conter: Objetivo, metodologia, resultados e conclusões nessa ordem;
- $\checkmark$  Usar verbo na voz ativa e na terceira pessoa do singular;
- $\checkmark$  Evitar símbolos, contrações, fórmulas, equações, e diagramas;
- $\checkmark$  Inclui palavras-chave.

## **(Modelo)**

#### **RESUMO**

 A atualização sobre novos conhecimentos é condição obrigatória para a comunidade científica desenvolver pesquisas e a internet assegura a disponibilização do conhecimento. Tem principal objetivo verificar a influência da internet nas atividades acadêmico-científicas da comunidade brasileira que atua na área de saúde pública. Dentro os procedimentos metodológicos fez-se uso do estudo descritivo, centrado na opinião de 237 docentes vinculados aos programas de pós-graduação em saúde pública, nos níveis mestrado e doutorado, no Brasil, em 2001. Para a obtenção dos dados, optou-se por questionário auto-aplicado via *web* e correio postal*.* A análise estatística foi feita por meio de proporções, médias e desvios-padrão. Os resultados mostraram que a internet influencia o trabalho<br>dos docentes e afeta o ciclo da comunicação científica, principalmente na rapidez<br>de recuperação de informações. Observou-se tendência em elege comunicação entre os docentes como a etapa que mais mudou desde o advento da internet no mundo acadêmico-científico brasileiro. A internet é uma ferramenta de fundamental importância para agilidade no processo de produção do conhecimento.

Palavras-chave: Internet. Saúde pública. Correio eletrônico.

## 3.1.7 **Resumo na língua estrangeira**

- Palavra centralizada, com a mesma tipologia das seções primárias;
- $\checkmark$  Espaçamento 1,5 entre linhas;
- Parágrafo único;
- Tamanho idêntico ao texto;
- $\checkmark$  De 150 a 500 palavras incluindo palavras-chave.

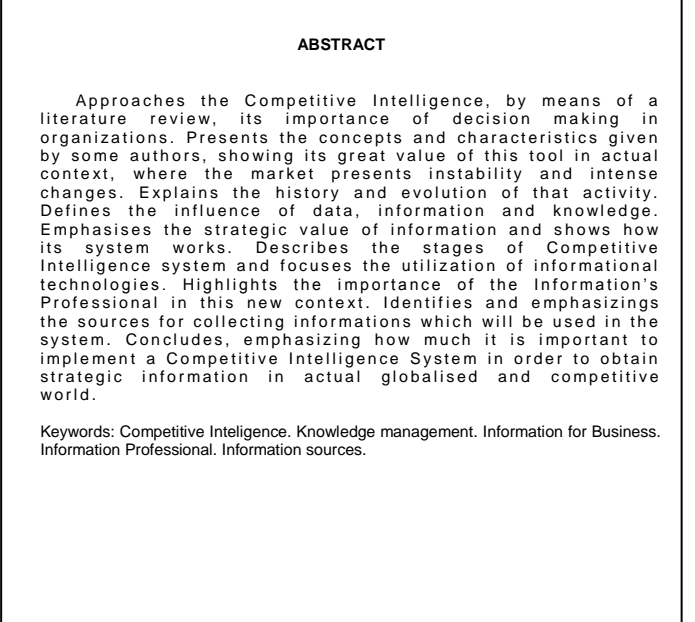

## 3.1.8 **Lista de ilustrações**

- Palavra centralizada, com a mesma tipologia das seções primárias;
- $\checkmark$  Na mesma ordem de apresentação do texto, seguidas do número das páginas (como o sumário).

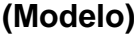

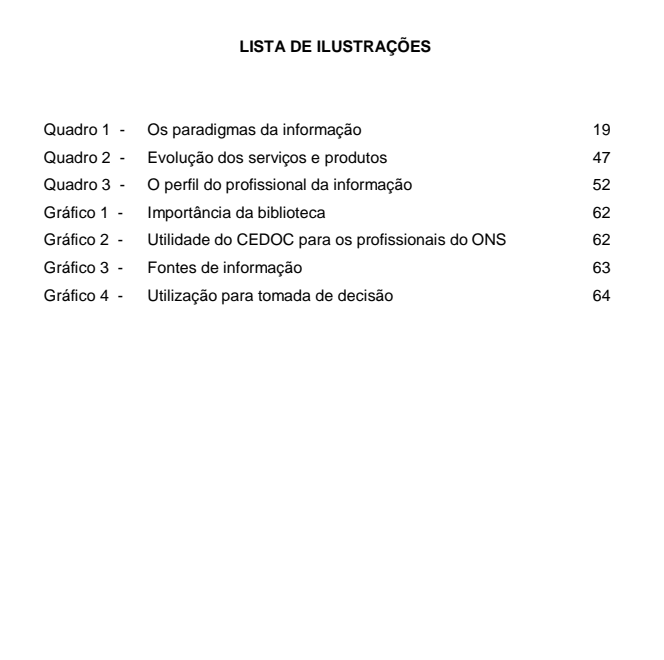

## 3.1.9 **Lista de tabelas**

- Palavra centralizada, com a mesma tipologia das seções primárias;
- $\checkmark$  Na mesma ordem de apresentação do texto, seguidas do número das páginas (como o sumário).

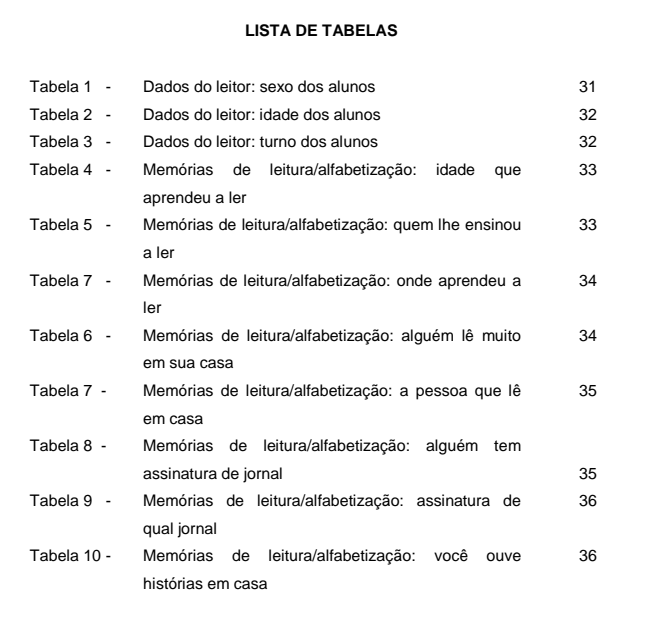

## 3.1.10 **Lista de abreviaturas e siglas**

- $\checkmark$  Palavra centralizada, com a mesma tipologia das seções primárias;
- Ordem alfabética das siglas ou abreviaturas, seguidas de seu significado por extenso.

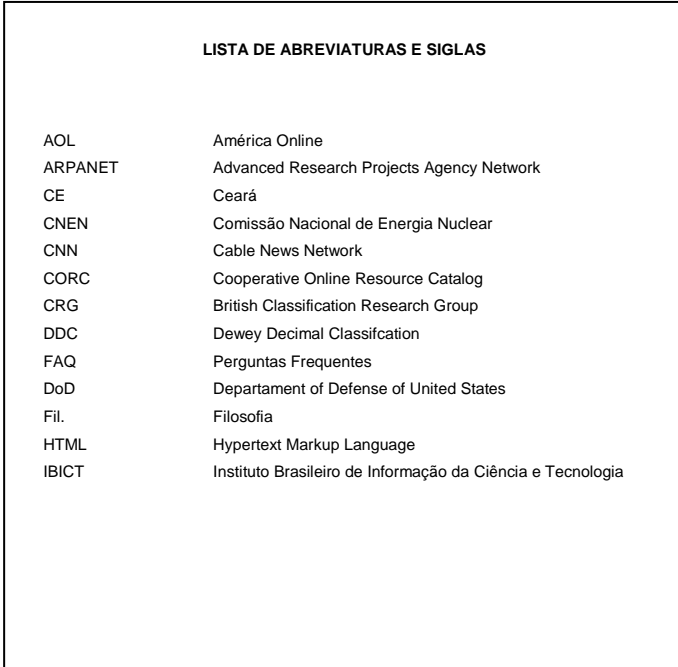

## **(Modelo)**

## 3.1.11 **Lista de símbolos**

- Palavra centralizada, com a mesma tipologia das seções primárias;
- Símbolos na ordem apresentada no texto, seguidos de seu significado.

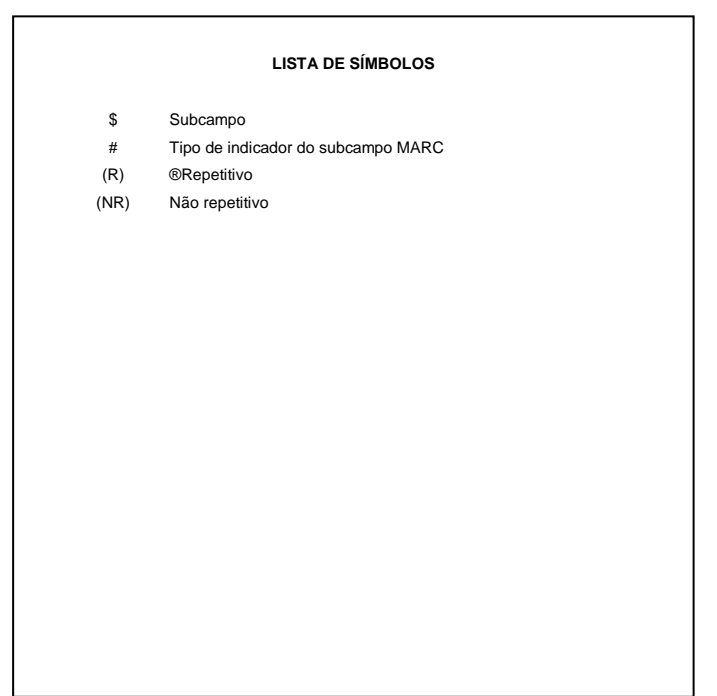

#### 3.1.12 **Sumário**

- $\checkmark$  Palavra centralizada, com a mesma tipologia das seções primárias;
- Cada seção deve ser distinguida das outras pela tipologia, que deve ser repetida ao longo do trabalho;
- $\checkmark$  Títulos alinhados:
- $\checkmark$  Páginas alinhadas à direita pelo algarismo das unidades;
- $\checkmark$  Linha pontilhada unindo o título das seções e subseções às páginas;
- Início da numeração na Introdução;
- Fim da numeração na conclusão. Das referências em diante, não há numeração progressiva;
- $\times$  Mesmo espaço do texto (1,5);
- $\checkmark$  Indicativo das seções sem destaque (só nos títulos).

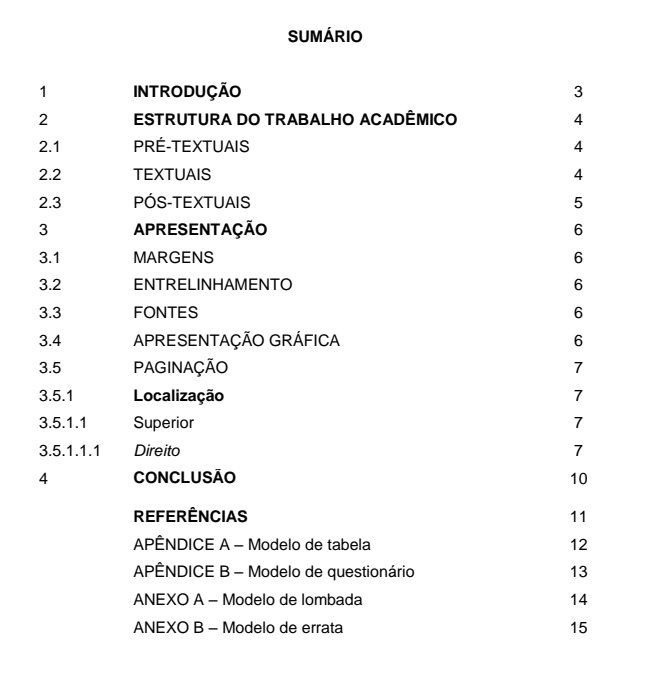

#### 3.2 ELEMENTOS TEXTUAIS

Nessa seção contém a estrutura do corpo do TCC.

#### 3.2.1 **Introdução**

Parte inicial do texto, onde devem constar a delimitação do assunto tratado, objetivos da pesquisa e outros elementos necessários para situar o tema do trabalho.

#### 3.2.2 **Desenvolvimento**

Parte principal do texto, que contém a exposição ordenada e pormenorizada do assunto. Divide-se em seções e subseções, que variam em função da abordagem do tema e do método.

Não utiliza a palavra desenvolvimento no corpo do trabalho.

## 3.2.3 **Conclusão**

Parte final do texto, na qual se apresentam conclusões correspondentes aos objetivos.

## 3.3 ELEMENTOS PÓS-TEXTUAIS

 Nessa seção contém os elementos pós-textuais para elaboração do TCC. Alguns são obrigatórios e outros opcionais.

## 3.3.1 **Referências**

As referências devem ser separadas por espaço simples entre si e entre elas. Nessa seção estão discriminados os principais exemplos de referências. Referência elemento obrigatório.

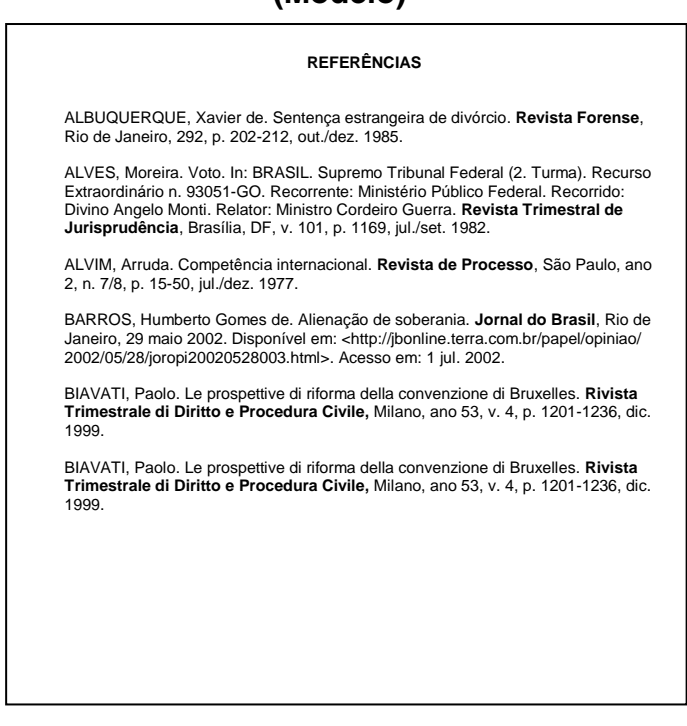

## 3.3.2 **Glossário**

Lista de termos técnico. Elaborado em ordem alfabética. Elemento opcional.

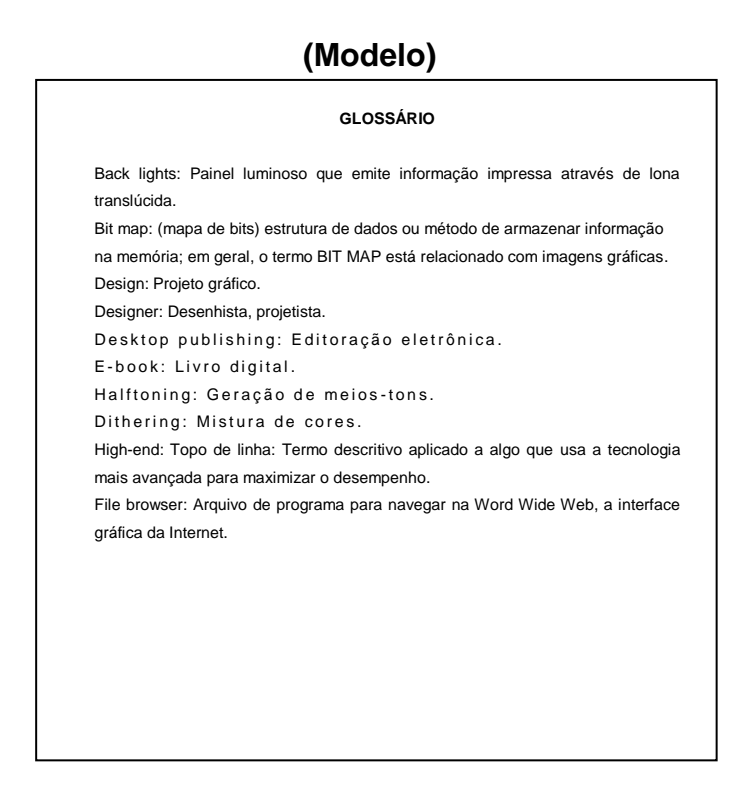

## 3.3.3 **Apêndice**

Texto ou documento elaborado pelo autor, a fim de complementar sua argumentação, sem prejuízo da unidade nuclear do trabalho. Elemento opcional.

#### 3.3.4 **Anexo**

Texto ou documento não elaborado pelo autor, que serve de fundamentação, comprovação e ilustração. Elemento opcional.

## 3.3.5 **Índice**

Relação de palavras ou frases, ordenados segundo determinado critério, que localiza e remete para as informações contidas. Elemento opcional.

## APÊNDICE A – Modelo de tabela

Tabela 1 – Elementos obrigatórios

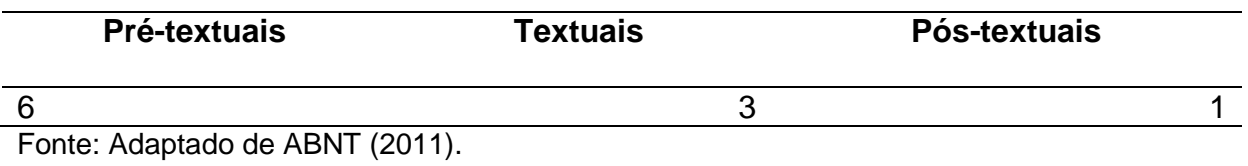

Tabela 2 – Elementos opcionais

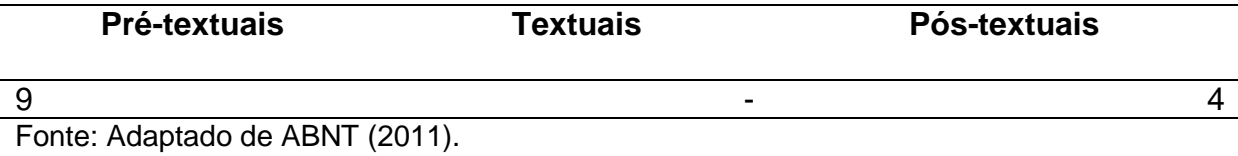

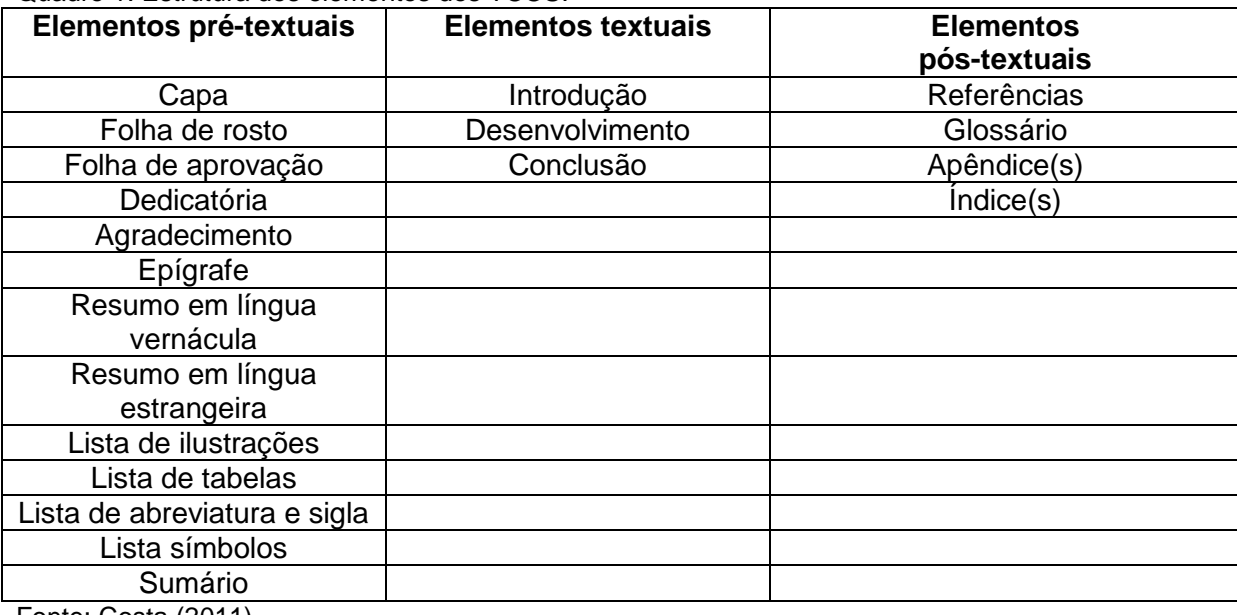

#### Quadro 1: Estrutura dos elementos dos TCCS.

Fonte: Costa (2011)

## APÊNDICE C – Disposição dos elementos para encardenação

## **INSTITUTO FEDERAL DE EDUCAÇÃO, CIÊNCIA E TECNOLÓGICA DO RIO GRANDE DO NORTE**

**BIBLIOTECA SEBASTIÃO FERNANDES**

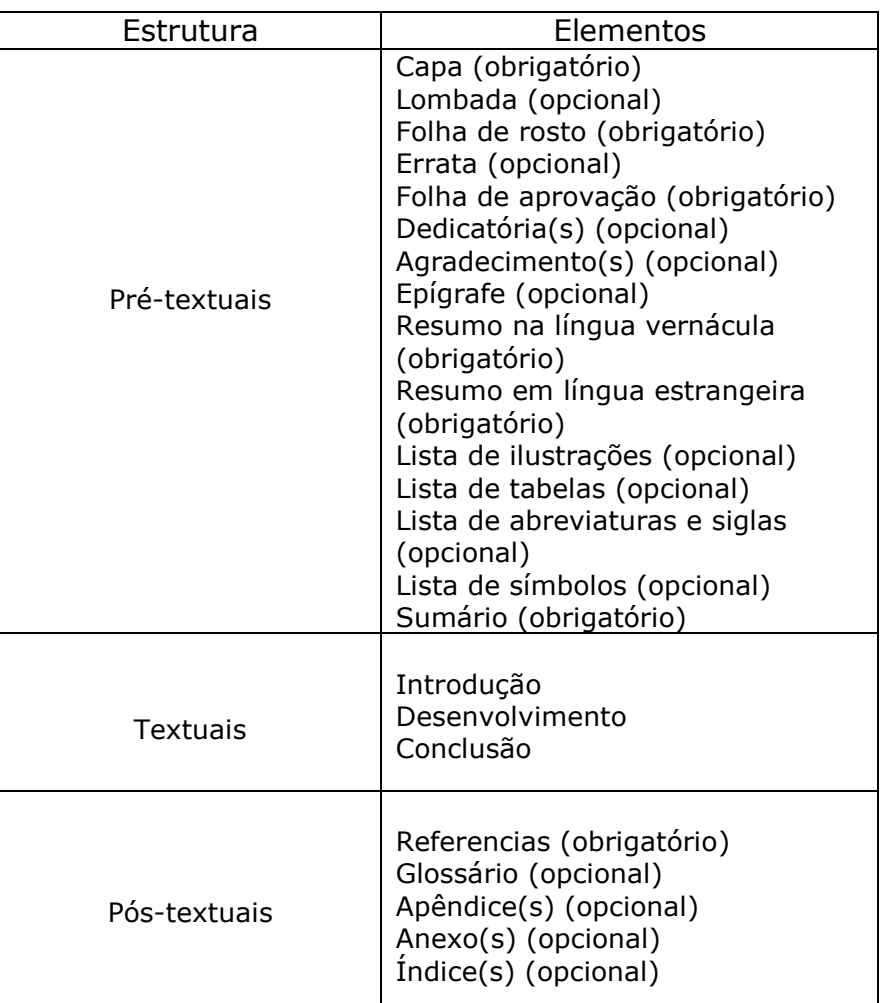

Quadro 1 – Disposição dos elementos.

Fonte: ABNT (2011).

APÊNDICE D – Estrutura de padrões para resumo (NBR6028)

#### **RESUMO**

Apresenta a primeira frase significativa, explicando o tema central do documento. Indica a informação sobre a categoria do tratamento (memória, estudo de caso, análise de situação, etc.). Ressalta o objetivo, o método, os resultados e as conclusões do documento. Possui verbo na voz ativa e na terceira pessoa do singular. Contém uma seqüência de frases concisas, afirmativas e não de uma enumeração de tópicos. Deve conter de 150 a 500 palavras para (teses, dissertações, monografias e relatórios técnico-científicos). **Espaçamento entre linhas de 1,5.**

Palavras-chave: Resumo. Normas Técnicas. Trabalhos científicos.

ANEXO A – Modelo de lombada

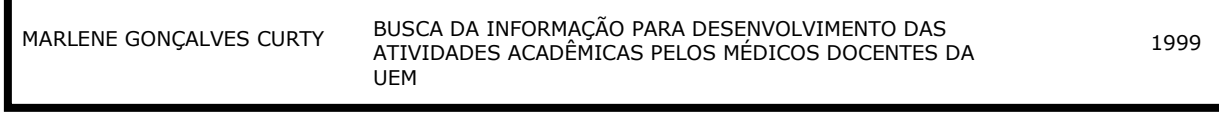

Г

### ANEXO B - Errata

#### **ERRATA**

CURTY, Marlene Gonçalves. **Busca de informação para o desenvolvimento das atividades acadêmicas pelos médicos docentes da UEM**. 1999. 101f. Dissertação (Planejamento e Administração de Sistemas de Informação) - Pontifícia Universidade Católica de Campinas, Campinas, SP, 1999.

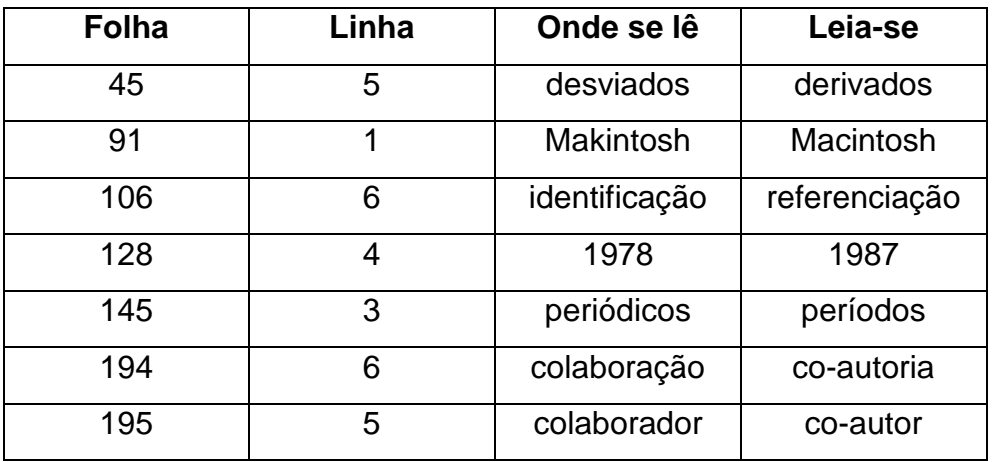

ANEXO C – Modelo de citação direta e indireta

#### 2 **CONHECIMENTO E CONHECIMENTO ORGANIZACIONAL**

Ao longo da história da humanidade, a supremacia nos conflitos, na maioria das vezes, foi conquistada por aqueles que detinham mais conhecimento. Segundo Cavalcanti, Gomes e Pereira (2001), a preocupação em gerenciar o conhecimento já existia na pré-história, uma vez que naquela época, os homens transmitiam para seus descendentes as informações sobre os melhores métodos e locais de se obter comida ou de se defender. Já na sociedade industrial, essa gestão acontecia através da figura do administrador, que possuía como uma de suas responsabilidades, o controle de processos e pessoas. Dessa forma, ele planejava metas e fiscalizava sua execução. Atualmente, na sociedade dita do conhecimento ou pós-industrial, o conhecimento tornou-se o fator econômico mais importante no ambiente competitivo das organizações.

Os autores ressaltam que o conhecimento é criado a partir de informações, ou melhor, de uma associação de informações, dentro de um determinado contexto considerado. Portanto, "informação não é coletivo de dados" (CARVALHO; TAVARES, 2001, p. 46), assim como "conhecimento não é coletivo de informações" (CARVALHO; TAVARES, 2001, p. 46). Ambos precisam de contexto para ganhar sentido e ser interpretado, conforme destacamos por Carvalho e Tavares (2001, p. 47):

> Entretanto, possuir informações, transmiti-las e acessá-las de forma rápida e direcionada, não significa, por si só, ter conhecimento sobre um determinado assunto. Conhecer requer algo mais, que é reunir as informações acessadas considerando-se um objetivo ou realidade, e, a partir destes, organizá-las de um modo lógico, que permita a produção de um novo conhecimento sobre o assunto que gerou o estudo. Em suma, conhecer exige a capacidade interpretativa do homem*.*

#### ANEXO D – Modelo de nota de rodapé

#### 3.1 A NORMA BRASILEIRA

-

As fontes do Direito são a legislação, a jurisprudência<sup>1</sup>, os costumes e a doutrina (PAUPÉRIO, 1998; REALE, 2003). O escopo deste trabalho limita-se aos problemas particulares da citação de atos legislativos. Na avaliação da situação existente em outros países, serão estabelecidas comparações e analogias com os padrões de citação de jurisprudência. As demais fontes do Direito se encontram via de regra em documentos cujas entradas são de autores pessoais, para os quais o padrão de citação da NBR 10520/2002 parece ser satisfatório.

A norma que rege o uso de citações no Brasil não estabelece variações para as diferentes áreas do conhecimento. A definição de citação como "menção, no texto, de uma informação extraída de outra fonte" (ASSOCIAÇÃO BRASILEIRA DE NORMAS TÉCNICAS, 2002b, p. 1) é geral, aplicável a textos de qualquer campo da ciência.

<sup>1</sup> "Jurisprudência, como fonte formal do direito positivo, é o conjunto uniforme e constante das decisões judiciais sobre casos semelhantes." (ATIENZA, 1979, p. 51)

ANEXO E - Referências a serem incluídas nos TCCS

## **REFERÊNCIAS**

ASSOCIAÇÃO BRASILEIRA DE NORMAS TÉCNICAS. **NBR 6023**: informação e documentação: referências: elaboração. Rio de Janeiro, 2002.

\_\_\_\_\_\_. **NBR 6024**: informação e documentação: numeração progressiva das seções de um documento escrito: apresentação. Rio de Janeiro, 2003.

\_\_\_\_\_\_. **NBR 6027**: informação e documentação: sumário: apresentação. Rio de Janeiro, 2003.

\_\_\_\_\_\_. **NBR 6028**: informação e documentação: resumo: apresentação. Rio de Janeiro, 2003.

\_\_\_\_\_\_. **NBR 6033**: ordem alfabética. Rio de Janeiro, 1989.

\_\_\_\_\_\_. **NBR 10520**: informação e documentação: citações em documentos: apresentação. Rio de Janeiro, 2002.

\_\_\_\_\_\_. **NBR 14724**: informação e documentação: trabalhos acadêmicos: apresentação. Rio de Janeiro, 2005.

## **INDICE DE ASSUNTOS**

Alencar, José de, 3.1 Andamento (Música), 3.2 Artes plásticas, 4 Artistas plásticos, 4.1 Barroco (Arte), 5 Barroco no Brasil, 5.1 Barroco (Literatura), 5.1.2

## **REFERÊNCIAS**

Estas referências estão distribuídas de acordo a tipologia do documento para facilitar na elaboração da lista de referência. Salientamos que essa tipologia não deve conter na lista, pois ela é apenas a titulo de exemplificação:

## PERIÓDICOS

BIAVATI, Paolo. *Le prospettive di riforma della convenzione di Bruxelles. Rivista Trimestrale di Diritto e Procedura Civile***,** Milano, ano 53, v. 4, p. 1201-1236, dic. 1999.

MONTE, Roberval Clementino Costa do. Homologação de sentença estrangeira. **Revista de Direito da Procuradoria Geral da Justiça do Estado do Rio de Janeiro**, Rio de Janeiro, v. 4, n. 8, p. 57-82, jul./dez. 1978.

## EVENTOS

ARAGÃO, Eugênio José Guilherme de. A incorporação ao Direito interno de instrumentos jurídicos de Direito Internacional Humanitário e Direito Internacional dos Direito Humanos. In: SEMINÁRIO INTERNACIONAL O TRIBUNAL PENAL INTERNACIONAL E A CONSTITUIÇÃO BRASILEIRA, 1., 1999. Brasília, DF. **Anais eletrônico ...** Brasília, DF: Conselho da Justiça Federal, 1999. Disponível em: <http://www.cjf.gov.br/revista/PainellI-3.htm>. Acesso em: 1 jul. 2002.

\_\_\_\_\_\_. Princípio da complementaridade e soberania. In: In: SEMINÁRIO INTERNACIONAL O TRIBUNAL PENAL INTERNACIONAL E A CONSTITUIÇÃO BRASILEIRA, 1., 1999. Brasília, DF**. Anais...** Brasília, DF: Conselho da Justiça Federal, 1999

## MONOGRAFIAS (LIVROS)

BEVILÁQUA, Clóvis. **Princípios elementares de Direito Internacional Privado**. 2. ed. Rio de Janeiro: Freitas Bastos, 1934.

\_\_\_\_\_. **A era dos direitos**. 7. reimpr. Rio de Janeiro: Campus, 1992.

GORAIEB, Elizabeth. **A extradição no direito brasileiro**. Rio de Janeiro: MAUAD, 1999.

## **Capítulos**

CORREIA, A . Ferrer. Breves reflexões sobre a competência internacional indirecta. In: ESTUDOS vários de Direito. Coimbra: Universidade de Coimbra, 1982. p. 193- 222.

FERREIRA, Márcio Vieira Souto Costa. O cumprimento de medidas cautelares nos processos transnacionais. In: CASELLA, Paulo B.; ARAÚJO, Nadia de (Coord.). **Integração jurídica interamericana**: as convenções interamericanas de Direito Internacional Privado (CIDIPIs) e o Direito brasileiro. São Paulo: LTR, 1998. p. 310.

## DOCUMENTO ELETRÔNICO

VENEZUELA. *Ley de Derecho Internacional Privado*. In: VENEZUELA. Corte Suprema de Justicia. **Legislación**. Caracas, [199-?]. Disponível em: <http://www.csj.gov.ve/ legislacion/ldip.html>. Acesso em: 1 jul. 2002.